## QTEXT command

2308 GstarCAD MY /KW August 20, 2021 [CAD Commands](https://kb.gstarcad.com.my/category/cad-commands/113/) 0 767

The **QTEXT** command is used to control the display and printing of text and its properties.

**Command Access:**

**Command** : QTEXT

## **Function Description:**

If the QTEXT is in ON mode, all text objects and their properties objects will be displayed as frame of texts. Under this mode, it could save a lot of time to redrawing and regenerating for drawings with a large number of texts

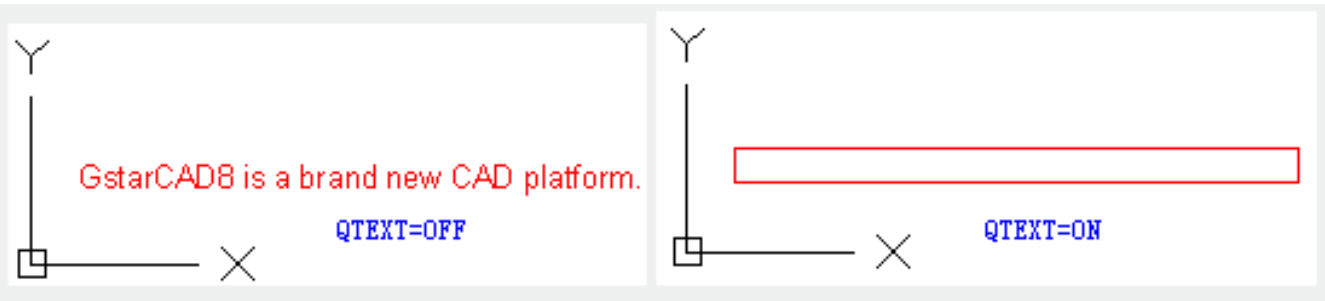

Online URL: <https://kb.gstarcad.com.my/article/qtext-command-2308.html>